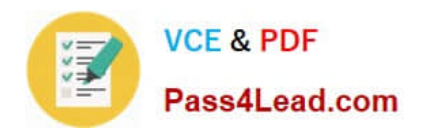

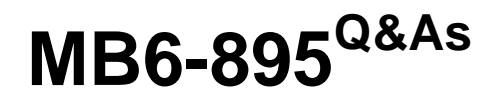

Financial Management in Microsoft Dynamics 365 for Finance and **Operations** 

## **Pass Microsoft MB6-895 Exam with 100% Guarantee**

Free Download Real Questions & Answers **PDF** and **VCE** file from:

**https://www.pass4lead.com/mb6-895.html**

## 100% Passing Guarantee 100% Money Back Assurance

Following Questions and Answers are all new published by Microsoft Official Exam Center

**B** Instant Download After Purchase

- **@ 100% Money Back Guarantee**
- **63 365 Days Free Update**
- 800,000+ Satisfied Customers

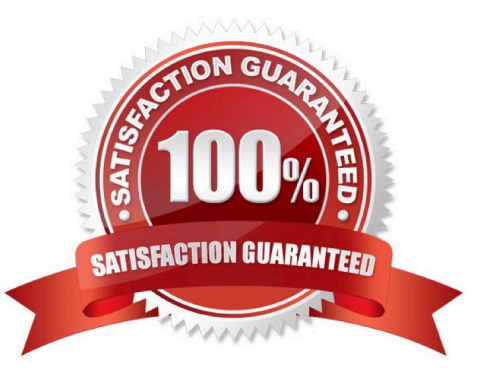

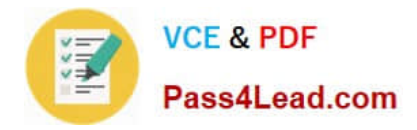

#### **QUESTION 1**

The sales team at your company recently signed a contract with a customer in a new state. Since this is the first customer from that state, the controller has asked the bookkeeper to create a Ledger Posting Group for the state\\'s sales tax.

The bookkeeper needs to create a main account to record the sales tax payable and sales tax settlements for the state\\'s customer.

What should the bookkeeper do?

- A. Select a value for the Balance control field
- B. Define the Offset account as the sales tax payable account
- C. Set the Posting type to "Sales tax"
- D. Set the Main account category to "TAXPAY"

```
Correct Answer: D
```
#### **QUESTION 2**

A vendor contacts you about an unpaid invoice. You verify that the check was printed and mailed one month ago. Because the check has not been received by the vendor, you need to reissue a check to the vendor. Which action should you perform?

A. Reverse the payment from the Vendor transaction report from, and then reissue the payment.

B. Void the check from the original payment journal, and then reissue the payment.

C. Create a reversing entry by using the General journal form, and then reissue the payment.

D. Process a payment reversal from the Checks form, and then reissue the payment.

Correct Answer: D

References: https://docs.microsoft.com/en-us/dynamics365/unified-operations/financials/accounts-payable/reversevendor-payment

#### **QUESTION 3**

You want to reserve budget funds for planned expenditures. The funds have been requested but not yet approved from a purchase order.

You need to set up a budget code for these types of scenarios.

Which budget type should you assign to the budget code to accomplish this goal?

A. transfer

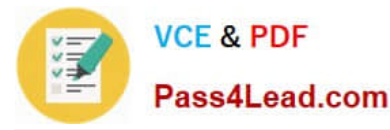

- B. encumbrance
- C. original budget
- D. pre-encumbrance

Correct Answer: D

References: https://technet.microsoft.com/en-us/library/hh209638.aspx

#### **QUESTION 4**

You need to export balances from Microsoft Dynamics 365 for Finance and Operations to an external system. There is a "Use Consolidation Account" Yes/No parameter in the criteria. In which two circumstances should you choose "Yes" for this parameter? Each correct answer presents a complete solution. (Choose two).

A. You want to export some balances into a different account then the main account of the balances in the subsidiary company

B. You want to export all balances into a different account then the main account of the balances in the subsidiary company

C. You want to export all balances into the same account as the main account of the balances in the subsidiary company

D. You want to export some balances into the same account as the main account of the balances in the subsidiary company

Correct Answer: AB

References: https://technet.microsoft.com/en-us/library/aa618539.aspx

#### **QUESTION 5**

You need to make adjustments to your ledger balances before year-end close.

Which methods can be used to accomplish this goal? (Choose two.)

- A. Use typical journal entries and a closing sheet
- B. Use a costing sheet and a typical journal entry
- C. Use a trial balance and a typical journal entry
- D. Use a closing sheet and a trial balance

Correct Answer: AD

[Latest MB6-895 Dumps](https://www.pass4lead.com/mb6-895.html) [MB6-895 Practice Test](https://www.pass4lead.com/mb6-895.html) [MB6-895 Exam Questions](https://www.pass4lead.com/mb6-895.html)

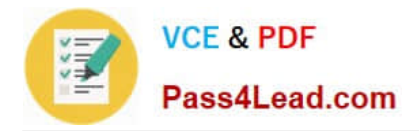

To Read the Whole Q&As, please purchase the Complete Version from Our website.

# **Try our product !**

100% Guaranteed Success 100% Money Back Guarantee 365 Days Free Update Instant Download After Purchase 24x7 Customer Support Average 99.9% Success Rate More than 800,000 Satisfied Customers Worldwide Multi-Platform capabilities - Windows, Mac, Android, iPhone, iPod, iPad, Kindle

We provide exam PDF and VCE of Cisco, Microsoft, IBM, CompTIA, Oracle and other IT Certifications. You can view Vendor list of All Certification Exams offered:

### https://www.pass4lead.com/allproducts

### **Need Help**

Please provide as much detail as possible so we can best assist you. To update a previously submitted ticket:

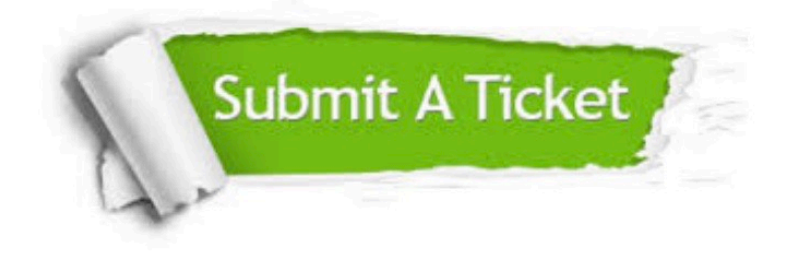

#### **One Year Free Update**

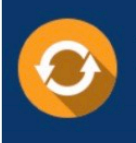

Free update is available within One Year after your purchase. After One Year, you will get 50% discounts for updating. And we are proud to .<br>poast a 24/7 efficient Customer Support system via Email

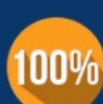

**Money Back Guarantee** To ensure that you are spending on

quality products, we provide 100% money back guarantee for 30 days from the date of purchase

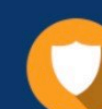

#### **Security & Privacy**

We respect customer privacy. We use McAfee's security service to provide you with utmost security for vour personal information & peace of mind.

Any charges made through this site will appear as Global Simulators Limited. All trademarks are the property of their respective owners. Copyright © pass4lead, All Rights Reserved.